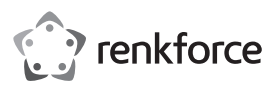

# **Bedienungsanleitung**

# **2,4 Drahtlose Tastatur-/Mauskombination Best.-Nr. 2300496**

# **Bestimmungsgemäße Verwendung**

Das Produkt ist zum Anschluss an einen Computer vorgesehen. Die Tastatur und Maus dienen dort zur Eingabe von Daten bzw. zur Steuerung des Betriebssystems. Die Datenübertragung zwischen der Tastatur sowie der Maus und dem Computer erfolgt über Funk. Als Besonderheit verfügt die Tastatur über 11 Multimedia Funktionstasten-Kombinationen. Zur Stromversorgung der Tastatur dient eine AAA-Batterie, die Maus wird mit einer AA-Batterie betrieben.

Eine Verwendung ist nur in geschlossenen Räumen, also nicht im Freien erlaubt. Der Kontakt mit Feuchtigkeit, z.B. im Badezimmer u.ä. ist unbedingt zu vermeiden.

Aus Sicherheits- und Zulassungsgründen dürfen Sie das Produkt nicht umbauen und/oder verändern. Falls Sie das Produkt für andere Zwecke verwenden, als zuvor beschrieben, kann das Produkt beschädigt werden. Außerdem kann eine unsachgemäße Verwendung Gefahren wie z.B. Kurzschluss, Brand, etc. hervorrufen. Lesen Sie sich die Bedienungsanleitung genau durch und bewahren Sie diese auf. Reichen Sie das Produkt nur zusammen mit der Bedienungsanleitung an dritte Personen weiter.

Das Produkt entspricht den gesetzlichen, nationalen und europäischen Anforderungen. Alle enthaltenen Firmennamen und Produktbezeichnungen sind, Warenzeichen der jeweiligen Inhaber. Alle Rechte vorbehalten.

## **Lieferumfang** • Funk-Tastatur

- 
- Funk-Maus
- 1 x AA (für Maus)
- 
- USB-Empfänger
- 1 x AAA (für die Tastatur)
- (in Batteriefach der Maus)
- Bedienungsanleitung

## **Aktuelle Bedienungsanleitungen**

Laden Sie aktuelle Bedienungsanleitungen über den Link www.conrad.com/ downloads herunter oder scannen Sie den abgebildeten QR-Code. Befolgen Sie die Anweisungen auf der Webseite.

# **Symbol-Erklärung**

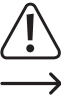

Das Symbol mit dem Ausrufezeichen im Dreieck weist auf wichtige Hinweise in dieser Bedienungsanleitung hin, die unbedingt zu beachten sind.

Das Pfeil-Symbol ist zu finden, wenn Ihnen besondere Tipps und Hinweise zur Bedienung gegeben werden sollen.

## **Sicherheitshinweise**

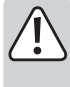

**Lesen Sie sich die Bedienungsanleitung aufmerksam durch und beachten Sie insbesondere die Sicherheitshinweise. Falls Sie die Sicherheitshinweise und die Angaben zur sachgemäßen Handhabung in dieser Bedienungsanleitung nicht befolgen, übernehmen wir für dadurch resultierende Personen-/ Sachschäden keine Haftung. Außerdem erlischt in solchen Fällen die Gewährleistung/Garantie.**

#### **a) Allgemein**

- Das Produkt ist kein Spielzeug. Halten Sie es von Kindern und Haustieren fern.
- Lassen Sie das Verpackungsmaterial nicht achtlos liegen. Dieses könnte für Kinder zu einem gefährlichen Spielzeug werden.
- Schützen Sie das Produkt vor extremen Temperaturen, direktem Sonnenlicht, starken Erschütterungen, hoher Feuchtigkeit, Nässe, brennbaren Gasen, Dämpfen und Lösungsmitteln.
- Setzen Sie das Produkt keiner mechanischen Beanspruchung aus.
- Wenn kein sicherer Betrieb mehr möglich ist, nehmen Sie das Produkt außer Betrieb und schützen Sie es vor unbeabsichtigter Verwendung. Der sichere Betrieb ist nicht mehr gewährleistet, wenn das Produkt:
- sichtbare Schäden aufweist
- nicht mehr ordnungsgemäß funktioniert,
- über einen längeren Zeitraum unter ungünstigen Umgebungsbedingungen gelagert wurde oder
- erheblichen Transportbelastungen ausgesetzt wurde.
- Gehen Sie vorsichtig mit dem Produkt um. Durch Stöße, Schläge oder dem Fall aus bereits geringer Höhe wird es beschädigt.
- Wenden Sie sich an eine Fachkraft, wenn Sie Zweifel über die Arbeitsweise, die Sicherheit oder den Anschluss des Produkts haben.
- Lassen Sie Wartungs-, Anpassungs- und Reparaturarbeiten ausschließlich von einem Fachmann bzw. einer Fachwerkstatt durchführen.

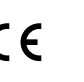

• Sollten Sie noch Fragen haben, die in dieser Bedienungsanleitung nicht beantwortet werden, wenden Sie sich an unseren technischen Kundendienst oder an andere Fachleute.

# **b) LED-Licht**

- Achtung, LED-Licht:
- Nicht in den LED-Lichtstrahl blicken!
- Nicht direkt oder mit optischen Instrumenten betrachten!

## **c) Angeschlossene Geräte**

• Beachten Sie auch die Sicherheitshinweise und Bedienungsanleitungen der übrigen Geräte, an die das Produkt angeschlossen wird.

#### **d) Batterien/Akkus**

- Achten Sie beim Einlegen der Batterien/Akkus auf die richtige Polung.
- Entfernen Sie die Batterien/Akkus, wenn Sie das Gerät längere Zeit nicht verwenden, um Beschädigungen durch Auslaufen zu vermeiden. Auslaufende oder beschädigte Batterien/Akkus können bei Hautkontakt Säureverätzungen hervorrufen. Beim Umgang mit beschädigten Batterien/Akkus sollten Sie daher Schutzhandschuhe tragen.
- Bewahren Sie Batterien/Akkus außerhalb der Reichweite von Kindern auf. Lassen Sie Batterien/Akkus nicht frei herumliegen, da diese von Kindern oder Haustieren verschluckt werden könnten.
- Nehmen Sie keine Batterien/Akkus auseinander, schließen Sie sie nicht kurz und werfen Sie sie nicht ins Feuer. Versuchen Sie niemals, nicht aufladbare Batterien aufzuladen. Es besteht Explosionsgefahr!

## **Bedienelemente**

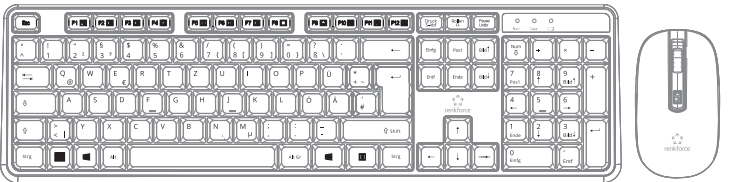

Dies ist eine grafische Kurzübersicht aller Tasten. Die Multimedia Funktionstasten-Kombinationen werden im Abschnitt "Hotkeys- und Funktionstastenbelegung" näher erklärt. Die anderen Tasten sind die Standardtasten nach der im deutschsprachigen Raum üblicherweise verwendeten QWERTZ-Belegung.

#### **Hotkeys- und Funktionstastenbelegung der Tastatur**

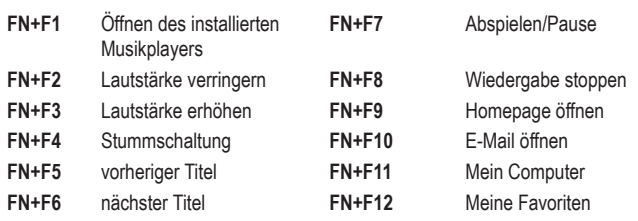

### **Tasten der Maus**

Scrollrad Rechte Maustaste Linke Maustaste

Auflösungstaste (DPI-Taste)

### **Inbetriebnahme**

### **a) Batterien einlegen/wechseln**

- Entnehmen Sie die Batteriefachabdeckung von der Unterseite der Tastatur.
- Setzen Sie ein AAA-Batterie polungsrichtig (1x im Lieferumfang enthalten) ein. Beachten Sie dabei die Polaritätsangaben innerhalb des Batteriefachs.
- Verschließen Sie das Batteriefach wieder.
- Wechseln Sie die Batterie, sobald die Batteriezustandsanzeige oben rechts auf der Tastatur dauerhaft in Rot blinkt (die Batteriespannung ist weniger als 1,1 V/DC). Gehen Sie dabei wie oben beschrieben vor, entnehmen jedoch zuvor die verbrauchte Batterie.

#### **b) Maus**

**Tastatur**

- Öffnen Sie die Batteriefachabdeckung und nehmen die Abdeckung ab.
- Entnehmen Sie den USB-Empfänger und stecken ihn an einen freien USB-Anschluss Ihres zu steuernden Computers.
- Setzen Sie eine AA-Batterie polungsrichtig (1x im Lieferumfang enthalten) in das Batteriefach ein. Beachten Sie dabei die Polaritätsangaben innerhalb des Batteriefachs.
- Verschließen Sie das Batteriefach.
- Wechseln Sie die Batterie, sobald sich der Mauszeiger nicht mehr ruckfrei bewegen lässt oder der Computer nicht mehr auf Tastaturbefehle reagiert. Gehen Sie dabei wie oben beschrieben vor, entnehmen jedoch zuvor die verbrauchte Batterie.

#### **b) Aufstellen**

- Die Reichweite von Maus und Tastatur beträgt max. 10 m. Störquellen wie Störfrequenzen, Wände, etc. können die Reichweite verringern.
- Die optische Bewegungserkennung der Maus arbeitet prinzipbedingt nicht auf allen Oberflächen. Besonders auf spiegelnden Oberflächen oder Glas ist keine Funktion möglich. Wenn Sie Probleme bei der Bewegung des Mauszeigers feststellen, so setzen Sie testweise ein geeignetes Mauspad ein.
- Achten Sie darauf, dass die Maus auf empfindlichen Oberflächen Spuren hinterlassen kann.
- Das Betriebssystem findet daraufhin die neue Hardware (Maus und Tastatur) und installiert die benötigten Treiber; diese sind zum Teil Bestandteil des Betriebssystems (z.B. mindestens Windows 2000 erforderlich).

## **c) Bedienung**

**Ein- und ausschalten**

- Die Tastatur wird eingeschaltet, sobald die Batterie eingelegt ist. Sie lässt sich nicht manuell ein-/ausschalten.
- Die Maus wird eingeschaltet, sobald Batterien eingelegt ist. Sie lässt sich nicht ein-/ ausschalten.
- Stellen Sie die Auflösung der Maus an der Auflösungstaste (DPI) nach Ihren Wünschen ein.

#### **Energiesparmodus**

- Die Maus und die Tastatur wechseln nach ca. 8 Minuten ohne Bedienung (ohne Tastenbetätigung oder Bewegen der Maus) in den Energiesparmodus.
- Drücken Sie eine Taste der Tastatur, bewegen Sie die Maus oder drücken Sie auf eine der Maustasten, um die Tastatur bzw. Maus "aufzuwecken".
- Das Drücken des Scroll-Rads schaltet bei kompatiblen Anwendungen in den Scroll-Modus, nochmaliges Drücken schaltet ihn wieder ab. In diesem Modus können Sie mittels einfachen Verschiebens der Maus in Dokumenten scrollen.

#### **Pflege und Reinigung**

- Sollte sich der Mauszeiger nach längerer Benutzung der Maus nicht mehr richtig bewegen lassen, so prüfen Sie, ob der Sensor auf der Unterseite der Maus verschmutzt ist. Reinigen Sie den Sensor mit einem weichen, sauberen Pinsel oder pusten Sie auf den Sensor.
- Tauchen Sie das Produkt nicht in Wasser ein.
- Verwenden Sie auf keinen Fall aggressive Reinigungsmittel, Reinigungsalkohol oder andere chemische Lösungen, da dadurch das Gehäuse angegriffen oder gar die Funktion beeinträchtigt werden kann.
- Verwenden Sie ein trockenes, faserfreies Tuch zur Reinigung des Produkts.

## **Konformitätserklärung (DOC)**

Hiermit erklärt Conrad Electronic SE, Klaus-Conrad-Straße 1, D-92240 Hirschau, dass dieses Produkt der Richtlinie 2014/53/EU entspricht.

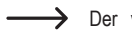

Der vollständige Text der EU-Konformitätserklärung ist unter der folgenden Internetadresse verfügbar: www.conrad.com/downloads

Geben Sie die Bestellnummer des Produkts in das Suchfeld ein; anschließend können Sie die EU-Konformitätserklärung in den verfügbaren Sprachen herunterladen.

## **Entsorgung**

#### **a) Produkt**

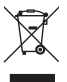

Elektronische Geräte sind Wertstoffe und gehören nicht in den Hausmüll. Entsorgen Sie das Produkt am Ende seiner Lebensdauer gemäß den geltenden gesetzlichen Bestimmungen.

Entnehmen Sie evtl. eingelegte Batterien/Akkus und entsorgen Sie diese getrennt vom Produkt.

#### **b) Batterien/Akkus**

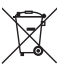

Sie als Endverbraucher sind gesetzlich (Batterieverordnung) zur Rückgabe aller gebrauchten Batterien/Akkus verpflichtet; eine Entsorgung über den Hausmüll ist untersagt.

Schadstoffhaltige Batterien/Akkus sind mit dem nebenstehenden Symbol gekennzeichnet, das auf das Verbot der Entsorgung über den Hausmüll hinweist. Die Bezeichnungen für das ausschlaggebende Schwermetall sind: Cd=Cadmium, Hg=Quecksilber, Pb=Blei (die Bezeichnung steht auf den Batterien/Akkus z.B. unter dem links abgebildeten Mülltonnen-Symbol).

Ihre verbrauchten Batterien/Akkus können Sie unentgeltlich bei den Sammelstellen Ihrer Gemeinde, unseren Filialen oder überall dort abgeben, wo Batterien/Akkus verkauft werden. Sie erfüllen damit die gesetzlichen Verpflichtungen und leisten Ihren Beitrag zum Umweltschutz.

## **Technische Daten**

## **a) Allgemein**

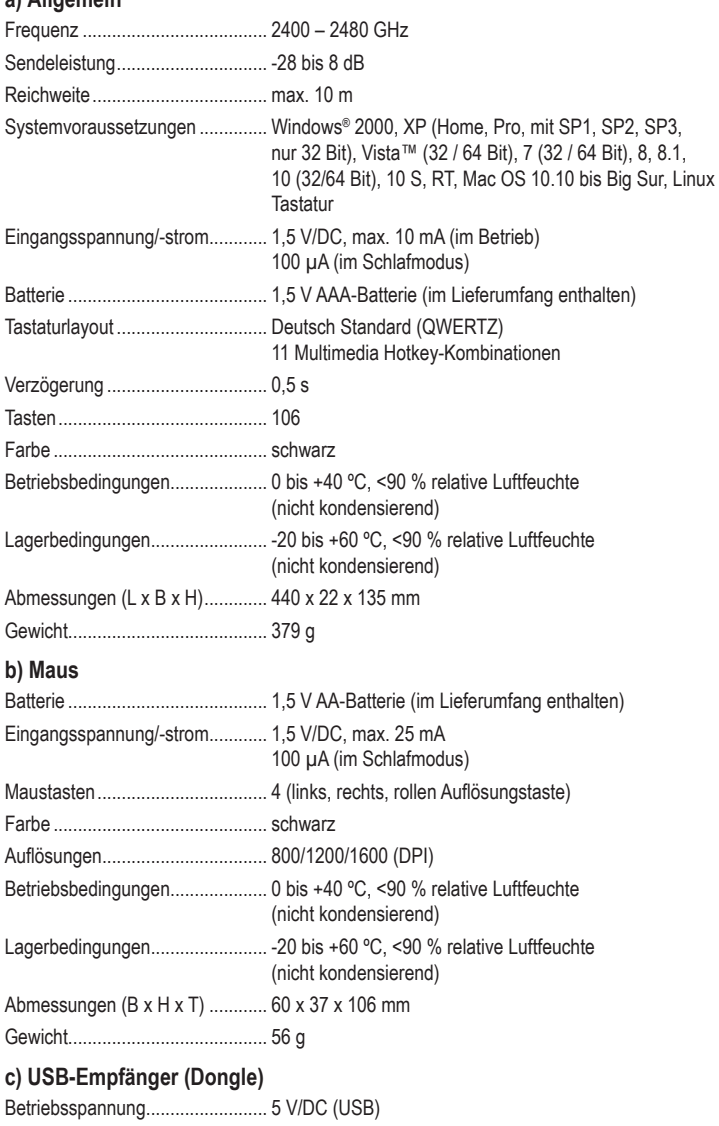

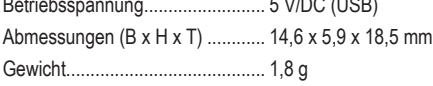

Dies ist eine Publikation der Conrad Electronic SE, Klaus-Conrad-Str. 1, D-92240 Hirschau (www.conrad.com). Alle Rechte einschließlich Übersetzung vorbehalten. Reproduktionen jeder Art, z. B. Fotokopie, Mikroverfilmung, oder die Erfassung in elektronischen Datenverarbeitungsanlagen, bedürfen der schriftlichen Genehmigung des Herausgebers. Nachdruck, auch auszugsweise, verboten. Die Publikation entspricht dem technischen Stand bei Drucklegung. Copyright 2021 by Conrad Electronic SE. \*2300496\_v2\_0121\_02\_DS\_m\_de\_(1)